5-390 TAPSCOTT ROAD SCARBOROUGH, ONTARIO CANADA M1B 2Y9 E-MAIL: lasales@staticon.ca TEL (416) 291–3723<br>FAX (416) 291–3871

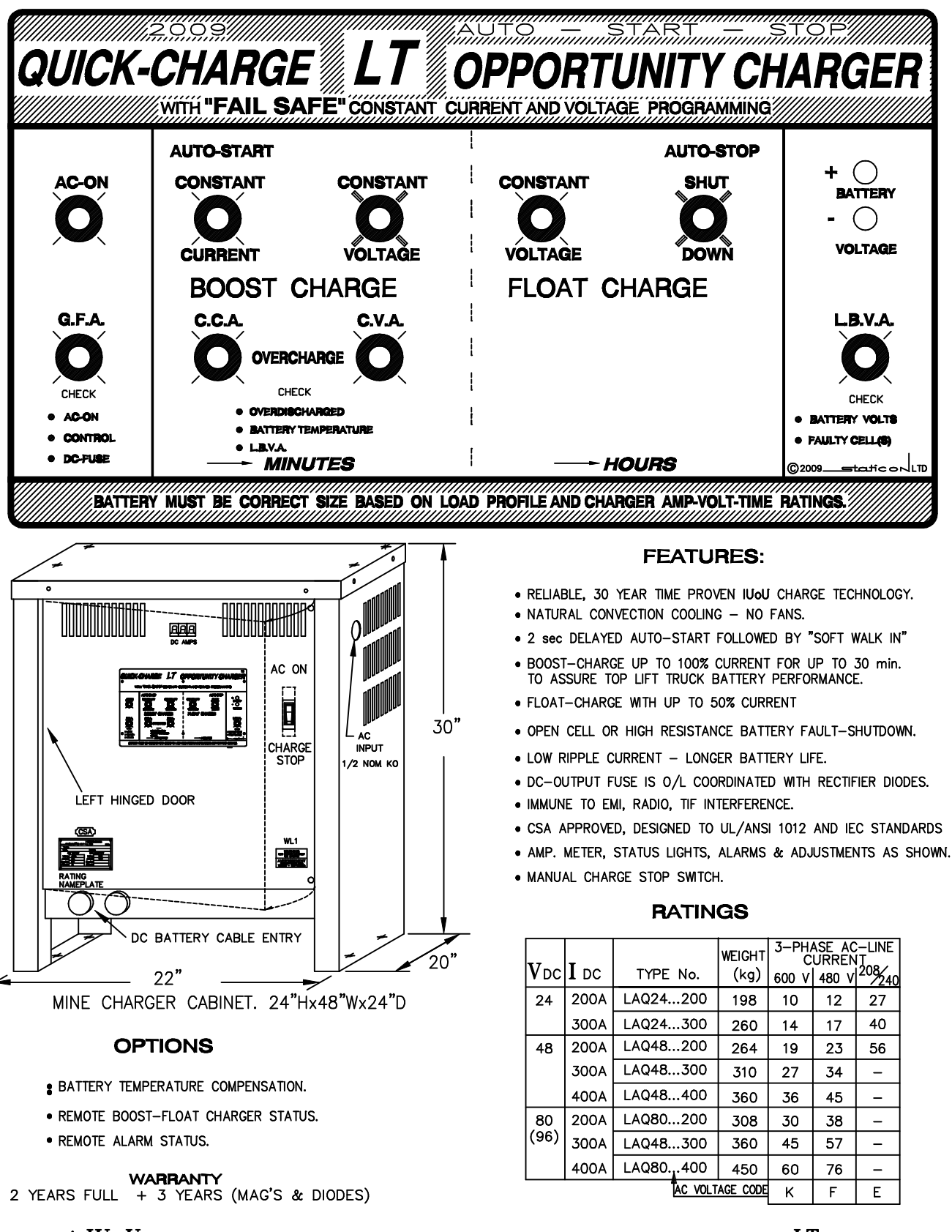

'FAIL SAFE' IUOU PROGRAMMED CHARGE CONTROL CORRECTLY CHARGES & CONDITIONS LT BATTERIES.

 $6 - 975$ 

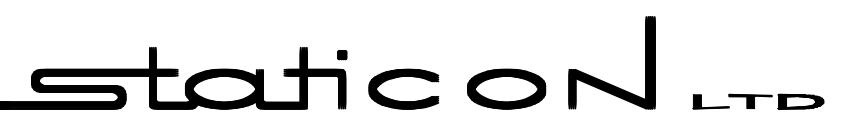

5-390 TAPSCOTT ROAD SCARBOROUGH, ONTARIO CANADA M1B 2Y9 E-MAIL: lasales@staticon.ca TEL (416) 291-3723<br>FAX (416) 291-3871

YOU DONT HAVE TO SPEND BIG MONEYS UP FRONT TO PROOF-TEST YOUR FAST BATTERY CHARGING OPERATION

## STATICON QUICK CHARGE LT OPPORTUNITY CHARGERS ARE COST EFFECTIVE

- . NO COSTLY CENTRALIZED INSTALLATION REQUIRED.
- . NO SPECIAL CHARGE POWER AND INTERWIRING/CABLING.
- . NO EXTRA FLOOR SPACE REQUIRED.

 $G-968$ 

• NO COSTLY QUESTIONABLE EXPERIMENTING WITH: 1-ONLY HIGH POWER CHARGER, TRYING TO CHARGE UP TO 10 FORK LIFT BATTERIES WITH DIFFERENT STATES OF CHARGE. OR WITH

HIGH POWER PULSE CHARGE/DISCHARGE TECHNOLOGY REQUIRING SPECIAL BATTERY COOLING DESIGNS

STATICON "QUICK CHARGE LT" OPPORTUNITY CHARGERS PROVIDE FAST, UP TO 40A/100AH, RELIABLE, FAIL SAFE, CHARGE CURRENT "INDIVIDUALLY-OPTIMIZED" BASED ON THE STATE OF CHARGE AND CONDITION OF YOUR BATTERY.

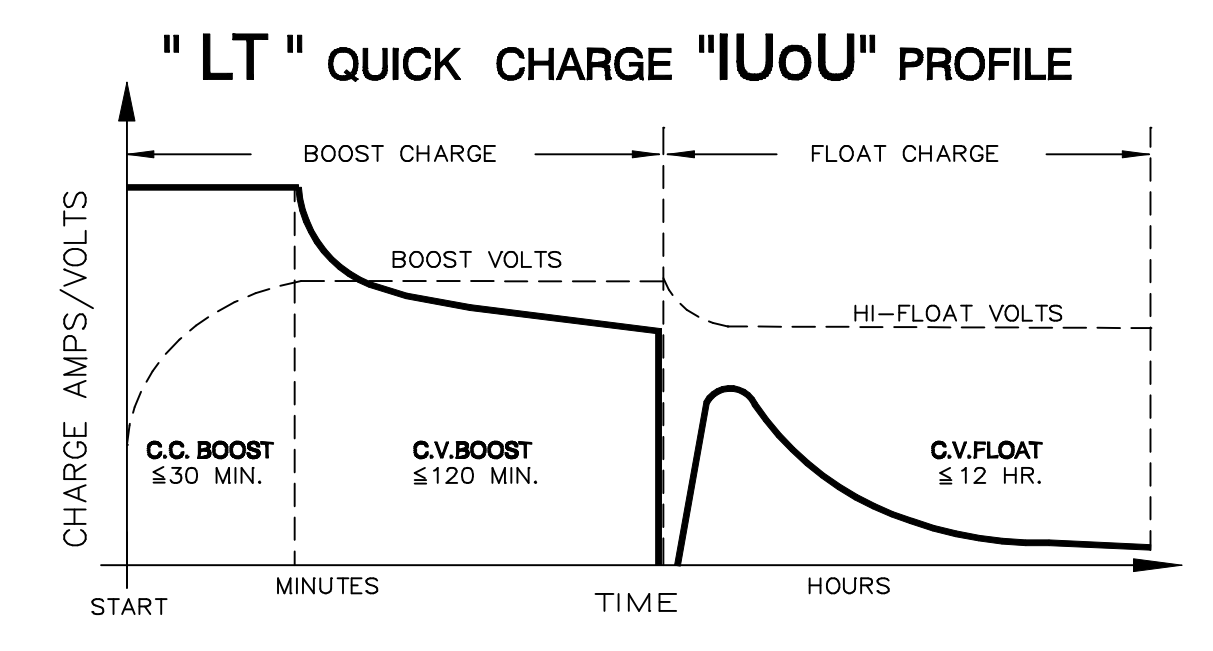

BATTERY MUST BE CORRECT SIZE BASED ON LOAD PROFILE AND CHARGER AMP-VOLT-TIME RATINGS. SEE ATTACHED ORDER TAKING INFORMATION.